# **LABORATORIO N<sup>o</sup> 3**

## **TRABAJO Y ENERGÍA**

**Objetivo**: Verificar la conservación de la energía mecánica

#### **Material Necesario**:

- $\triangle$  Riel Neumático
- Fuente de Aire
- <sup> $\triangle$ </sup> Fotodetector
- Deslizador o Carrito
- Regla Metálica
- Balanza
- Nivel con burbuja de aire
- Computadora con Interface
- Placa de Adquisición de datos

#### **1) Consideraciones generales de la práctica**

Utilizaremos la configuración experimental que se muestra en la figura 1. Supuestos:

- a) Fuerza de Fricción despreciable entre el riel de aire y el deslizador
- b) La masa de la polea y la cuerda se las considera despreciable frente a las masas  $M_1$  y  $M_0$ .

Mediante la aplicación de la **conservación de la energía mecánica** obtenemos la siguiente expresión para la velocidad del sistema (suponiendo que ha partido del reposo) después que la M<sub>o</sub> ha descendido una altura  $H_1$ .

$$
\frac{1}{2}(m_o + m_1)v_1^2 = m_o g H_1 \quad (1)
$$

y para la misma configuración de masas pero ahora para una altura H<sup>2</sup>

$$
\frac{1}{2}(m_o + m_1)v_2^2 = m_o g H_2 \quad (2).
$$

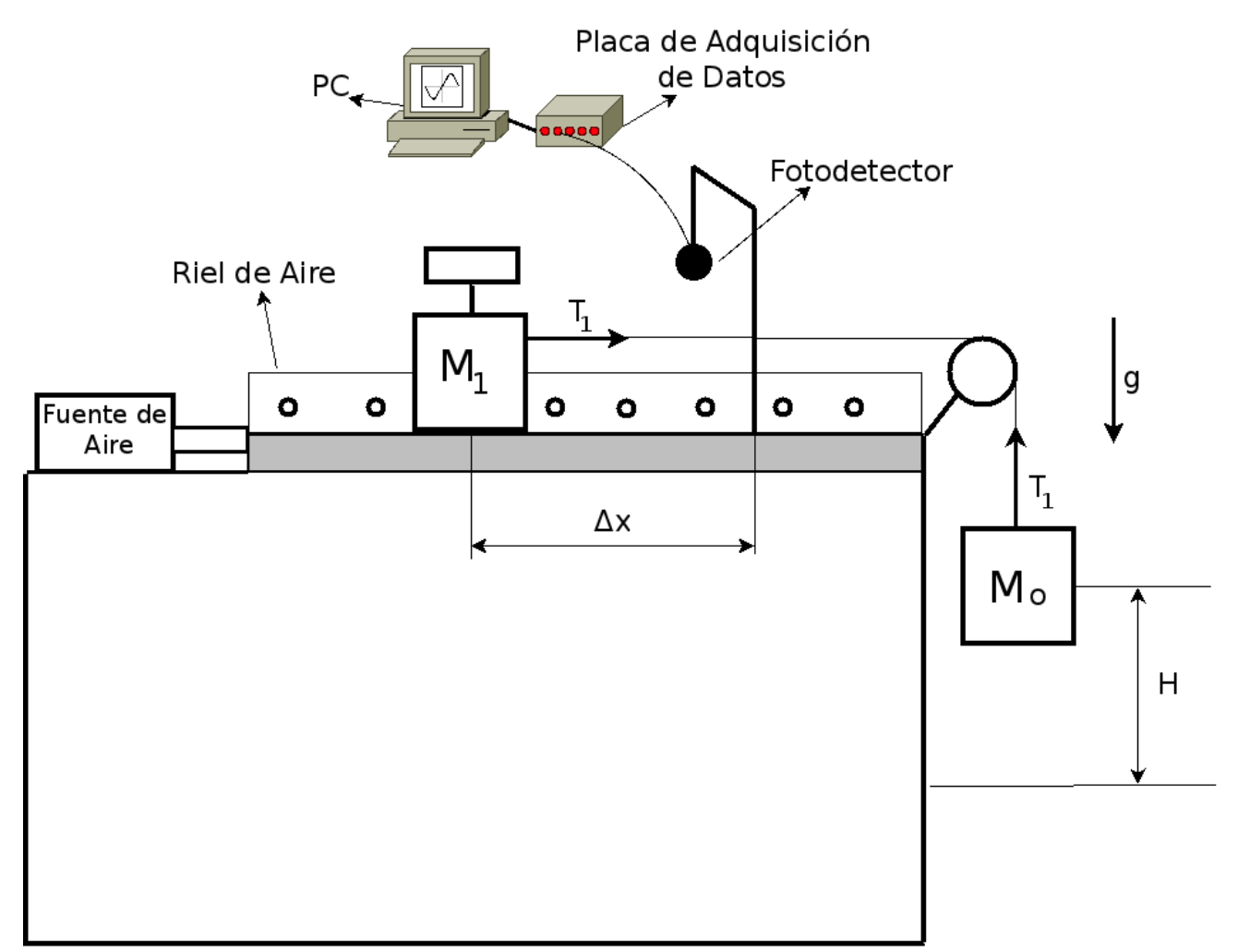

**Figura 1**. Diagrama Esquemático del equipamiento experimental

Si ahora realizamos el cociente entre la expresión (1) y la (2) obtendremos:

$$
\frac{v_1^2}{v_2^2} = \frac{H_1}{H_2} \quad (3)
$$

La expresión (3) establece que el cociente del cuadrado de las velocidades están en relación directa con el cociente de las alturas respectivas a la cual descendió el bloque M<sub>0</sub>. En la presente práctica, mediante las mediciones de las velocidades y las alturas correspondientes, verificaremos la consistencia de la expresión (3) la cual fue obtenida a partir de la conservación de la energía mecánica en el análisis del sistema de la figura 1.

#### *Pasos y Consejos a tener en cuenta antes de comenzar con la práctica*:

#### **2) Nivelar el Riel de aire.**

- a) Utilizar el nivel de burbuja de aire a fin de realizar una primera nivelación. Antes de comenzar con la experiencia debemos asegurarnos que el riel se encuentre una posición horizontal a fin que la fuerza peso del deslizador no tenga componente en la dirección paralela al deslizamiento del carrito.
- b) Encender la fuente de aire a fin que el deslizador quede suspendido para disminuir la fuerza de roce con el riel. En tal caso, de acuerdo a la segunda ley de Newton si no hay fuerza neta aplicada sobre el deslizador el mismo deberá permanecer con movimiento rectilíneo uniforme.

#### **3) Medición de las masas, velocidades y desplazamientos.**

## *Medición de la Masas M1 y M<sup>0</sup>*

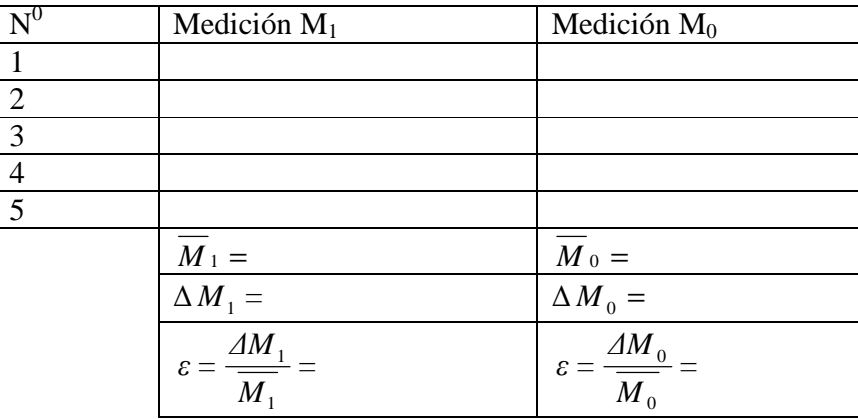

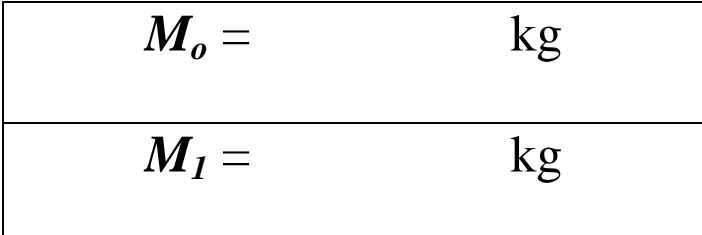

### *Medición de la velocidad V<sup>1</sup>*

Realizaremos la medición de la velocidad del sistema correspondiente a la configuración de la M<sup>1</sup> (sobre el riel) y M0 (Ver Figura 1). Esta velocidad será medida por el fotodetector. **.** A fin de simplificar las mediciones, haremos que la velocidad inicial del sistema sea 0 m/s.

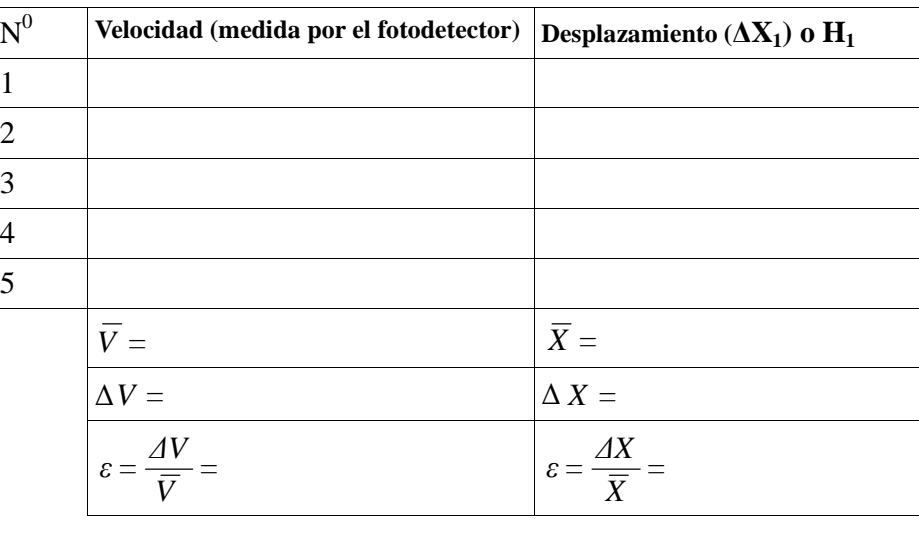

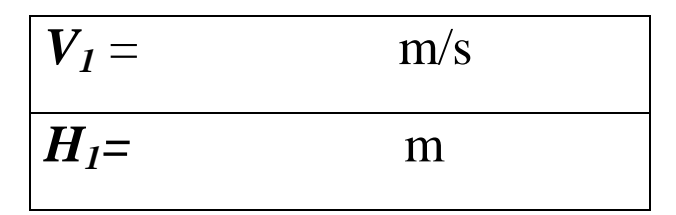

### *Medición de la velocidad V<sup>2</sup>*

Realizar el mismo procedimiento del paso anterior, pero ahora reemplazando utilizando un desplazamiento ( $\Delta X_2$ ) o H<sub>2</sub>.

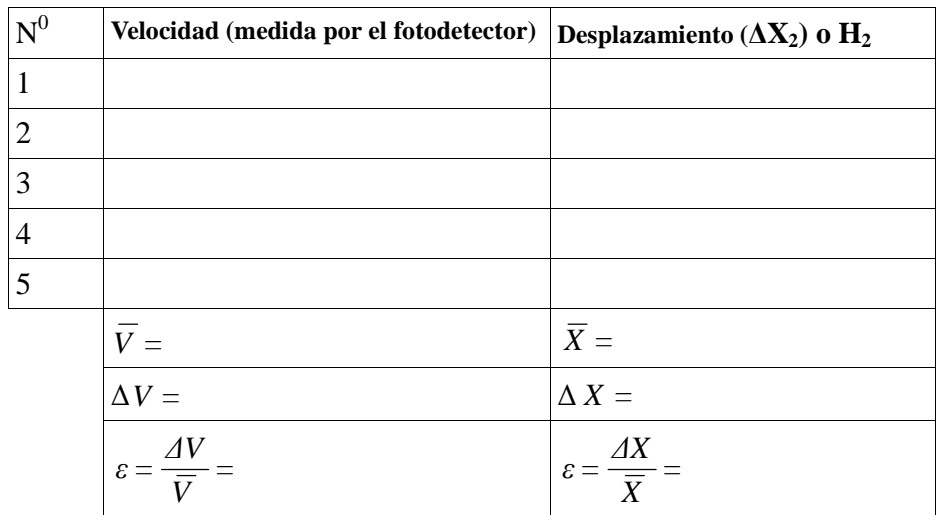

$$
V_2 = \frac{m/s}{H_2}
$$

### 4) **Verifique**

4.1 Analice el cociente de los cuadradados de las velocidades y de las alturas en base a los datos medidos a fin de verificar la consistencia de las mediciones con la conservación de la energía mecánica. Realice un estudio cuidadoso de los errores y escriba la conclusión obtenida.

$$
\frac{v_1^2}{v_2^2} = \frac{H_1}{H_2}
$$

4.2 Calcule el trabajo neto realizado sobre las masas M<sub>0</sub> y M<sub>1</sub> para el caso del desplazamiento ∆X1. Estime el valor de tensión de la cuerda. Realice la propagación de error respectiva para cada caso.